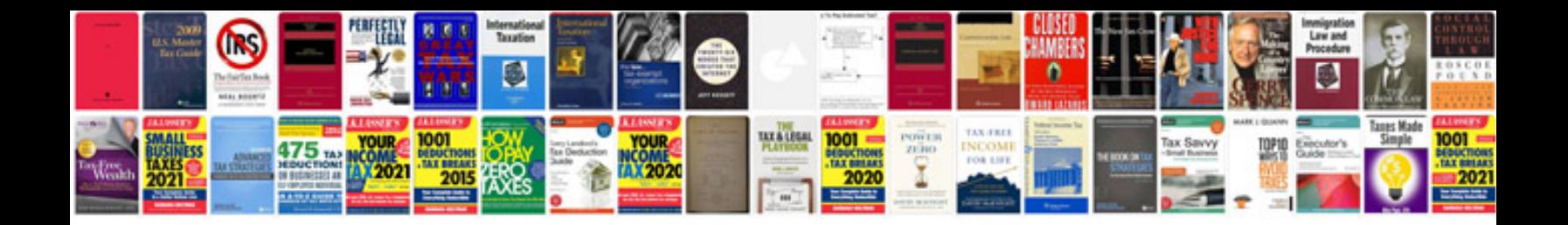

P1507 ford explorer

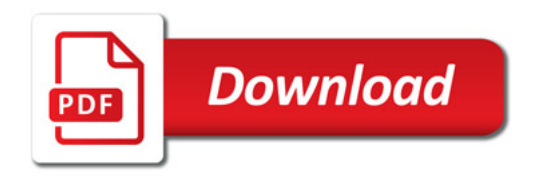

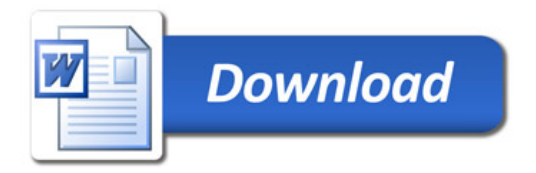